2

# Distributed systems

Lecture 4: Clock synchronization; logical clocks

Dr Robert N. M. Watson

#### Last time

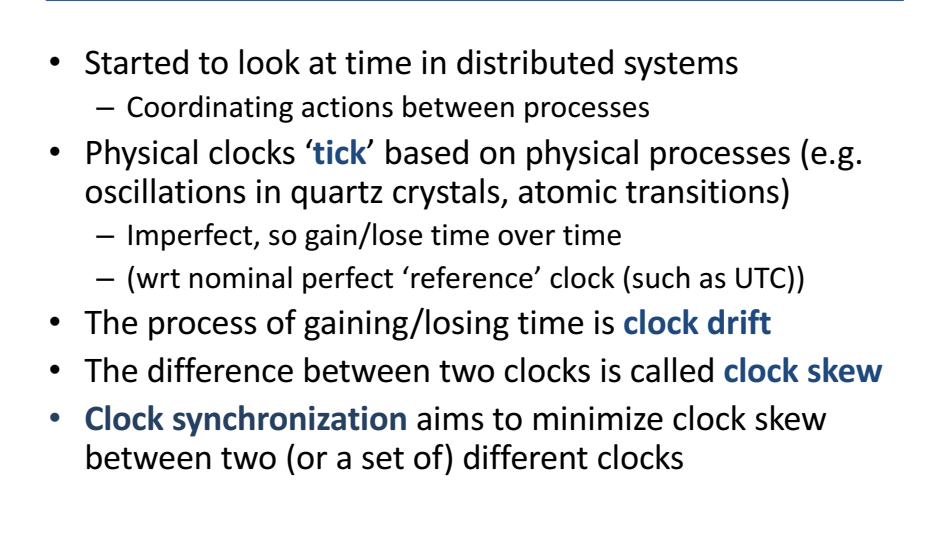

#### The clock synchronization proprem **From last lecture**

- In distributed systems, we'd like all the different nodes to have the same notion of time, but - quartz oscillators oscillate at slightly different frequencies (time, temperature, manufacture)
- Hence clocks tick at different rates:
	- create ever-widening gap in perceived time
	- $-$  this is called clock drift
- The difference between two clocks at a given point in time is called **clock** skew
- Clock synchronization aims to minimize clock skew between two (or a set of) different clocks

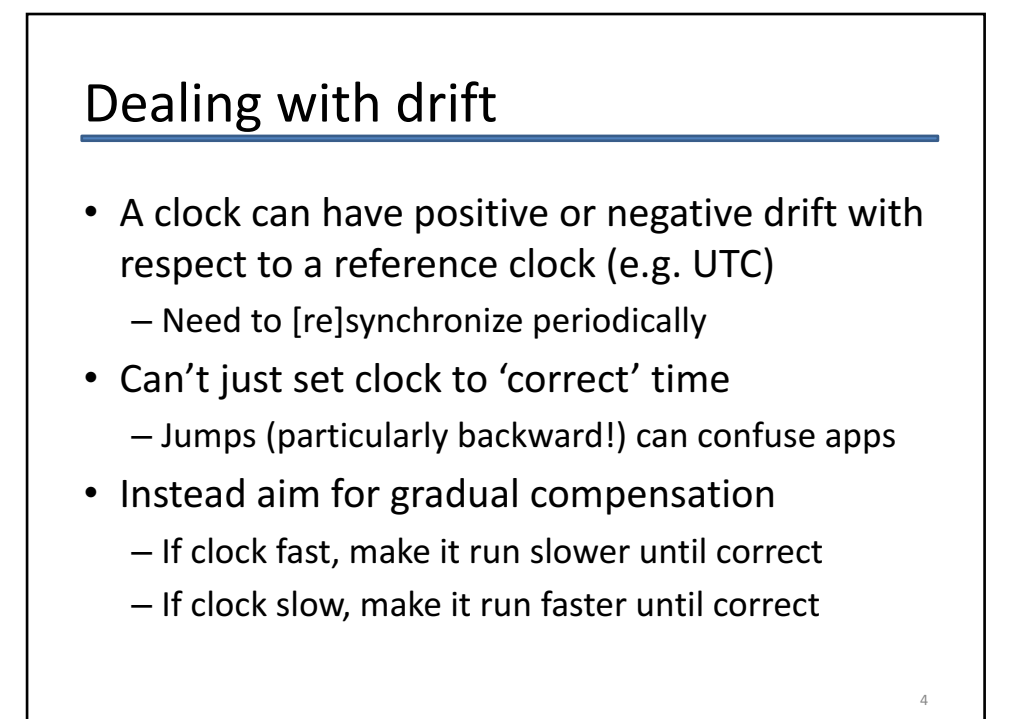

#### Compensation

- Most systems relate real-time to cycle counters or periodic interrupt sources
	- $-$  E.g. calibrate CPU Time-Stamp Counter (TSC) against CMOS **Real-Time Clock (RTC)** at boot, and compute scaling factor (e.g. cycles per ms)
	- Can now convert TSC differences to real-time
	- Similarly can determine how much real-time passes between periodic interrupts: call this delta
	- On interrupt, add delta to software real-time clock
- Making small changes to delta gradually adjusts time
	- Once synchronized, change delta back to original value
	- $-$  (Or try to estimate drift & continually adjust delta)
	- $-$  Minimise time discontinuities from **stepping**

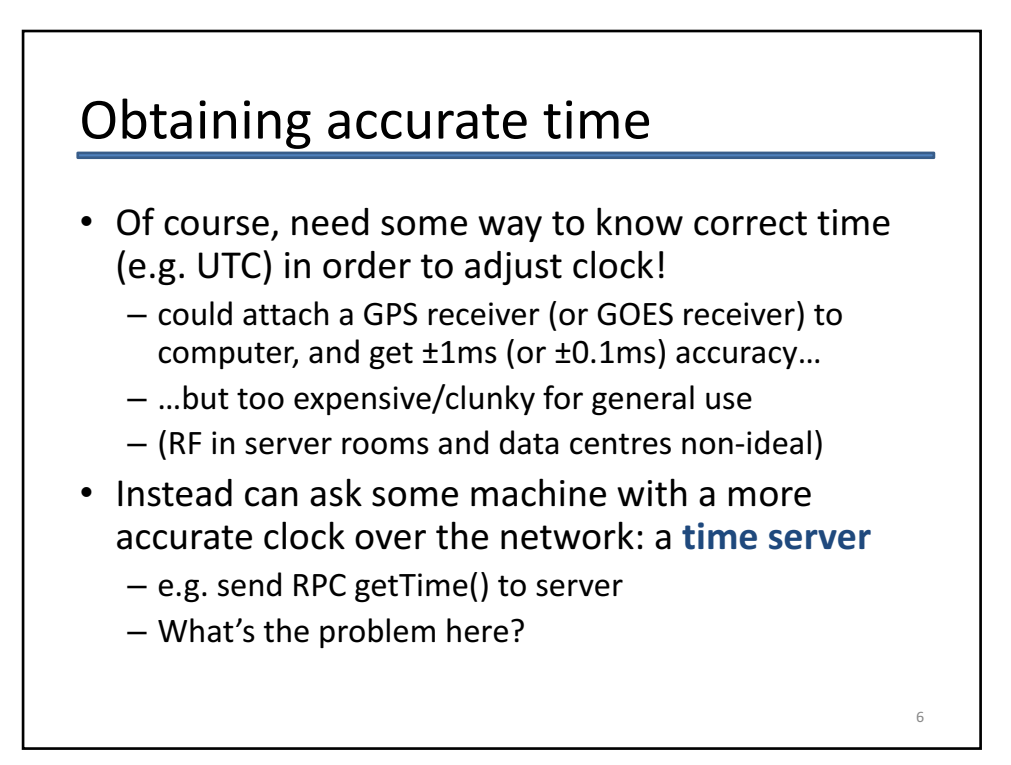

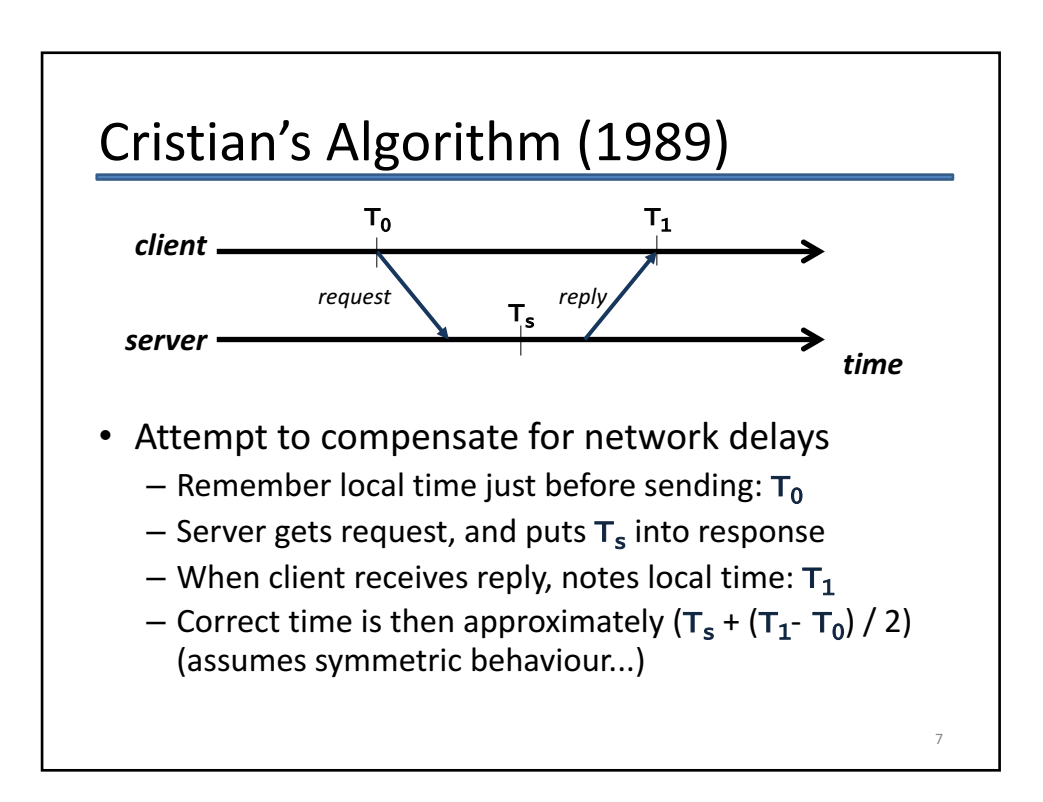

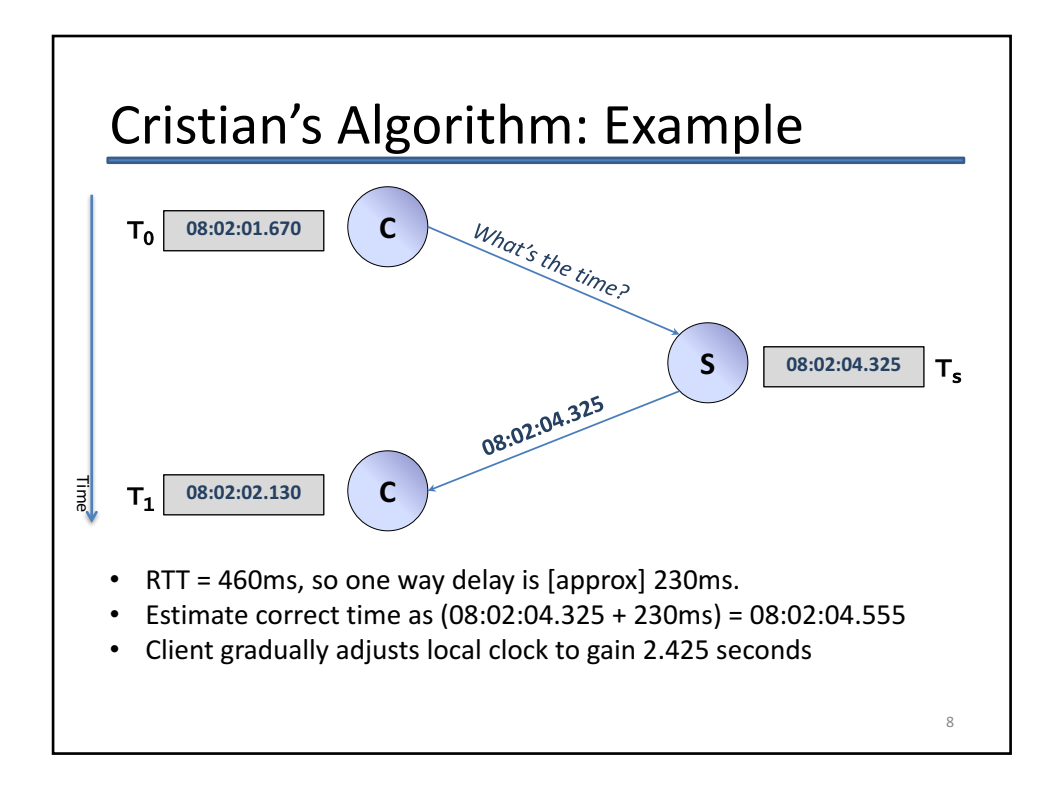

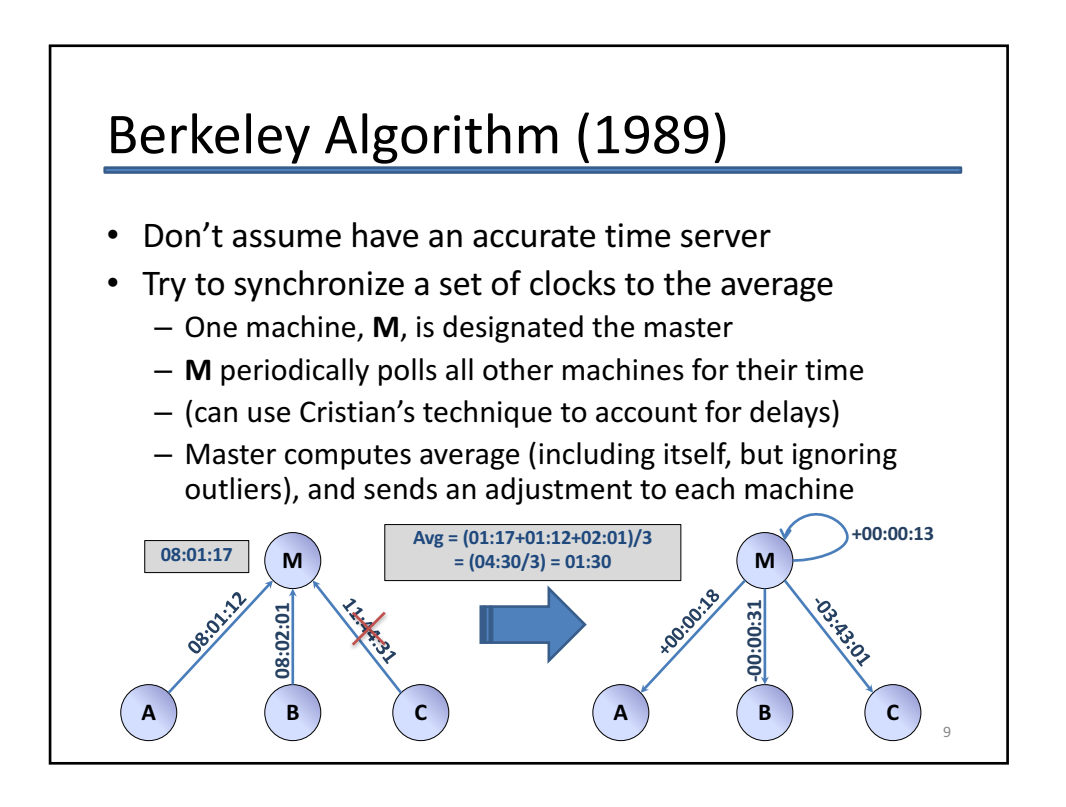

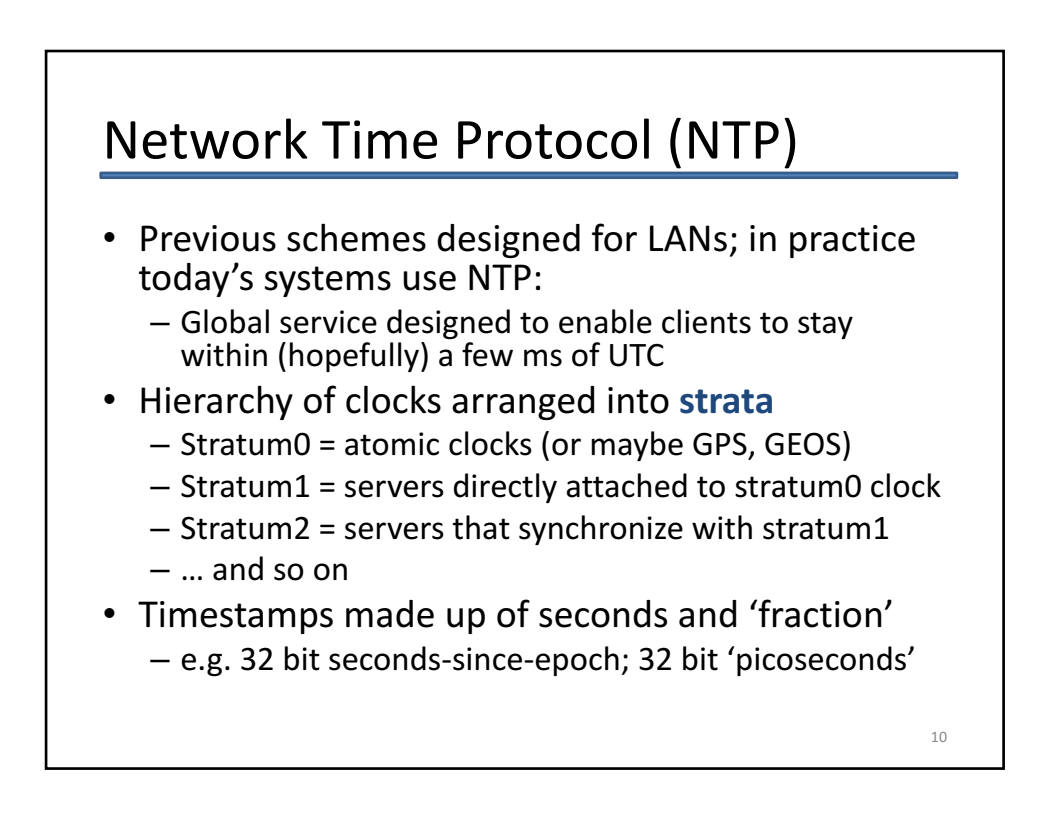

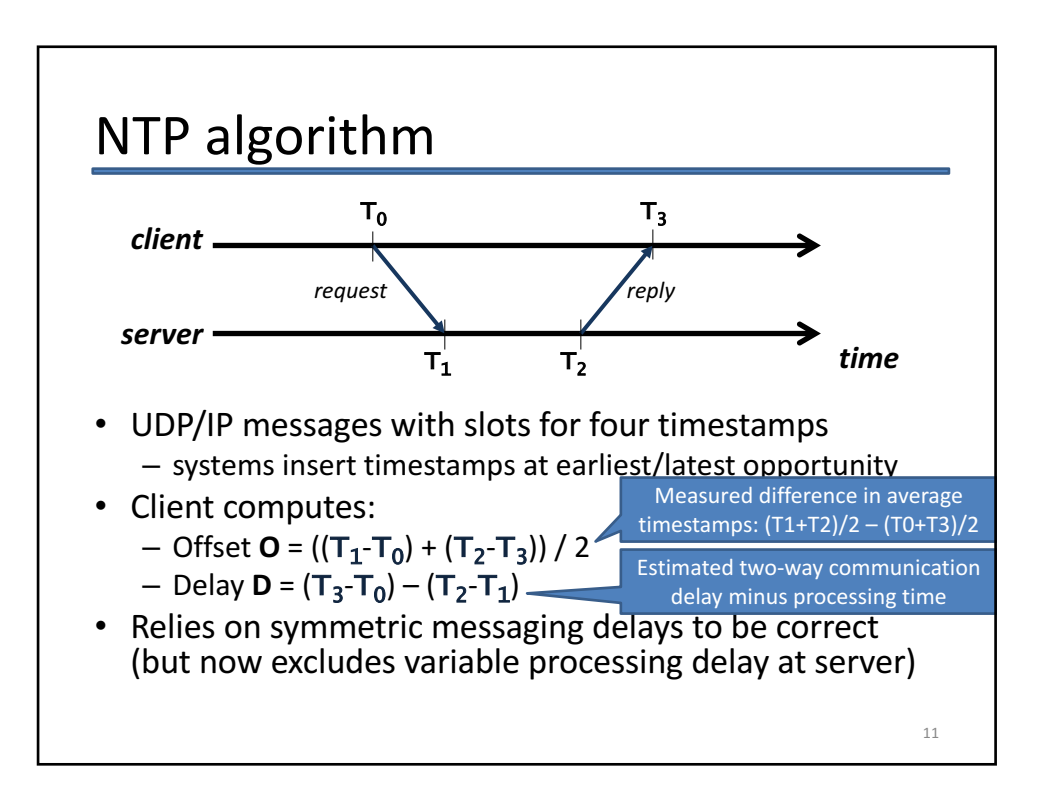

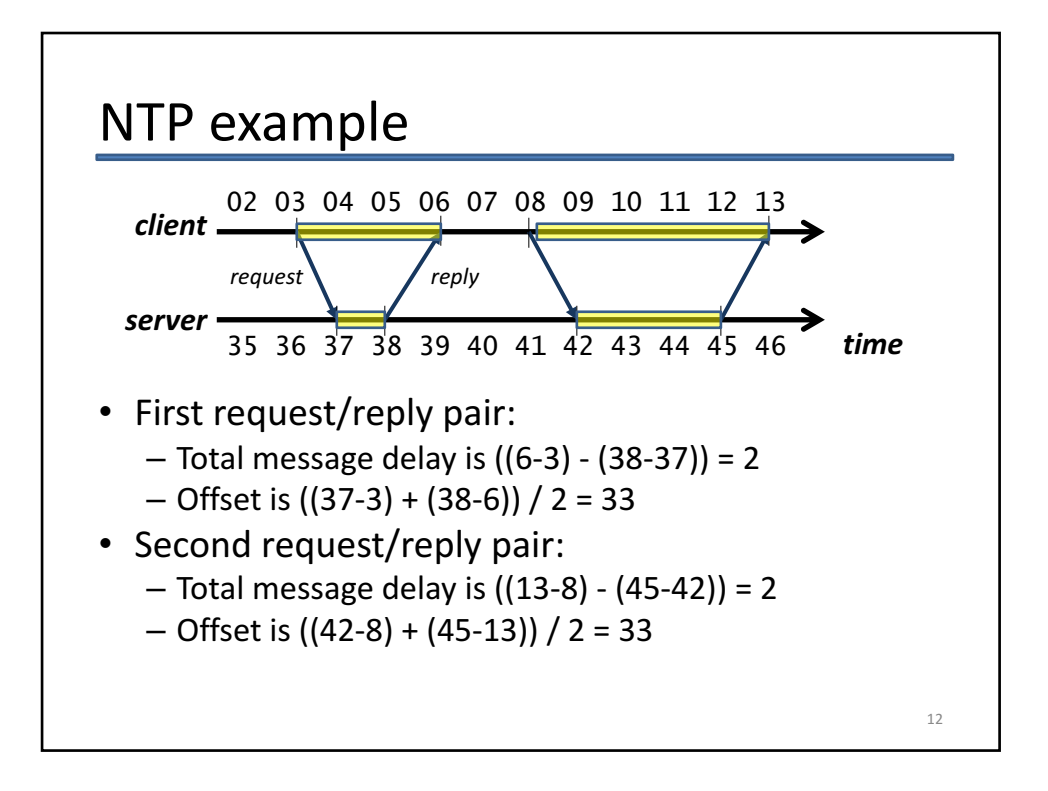

# NTP: additional details (1)

- NTP uses multiple requests per server
	- Remember <offset, delay> in each case
	- $-$  Calculate the filter dispersion of the offsets & discard outliers
	- $-$  Chooses remaining candidate with the smallest delay
- NTP can also use multiple servers
	- Servers report **synchronization dispersion** = estimate of their quality relative to the root (stratum 0)
	- Combined procedure to select best samples from best servers (see RFC 5905 for the gory details)

13

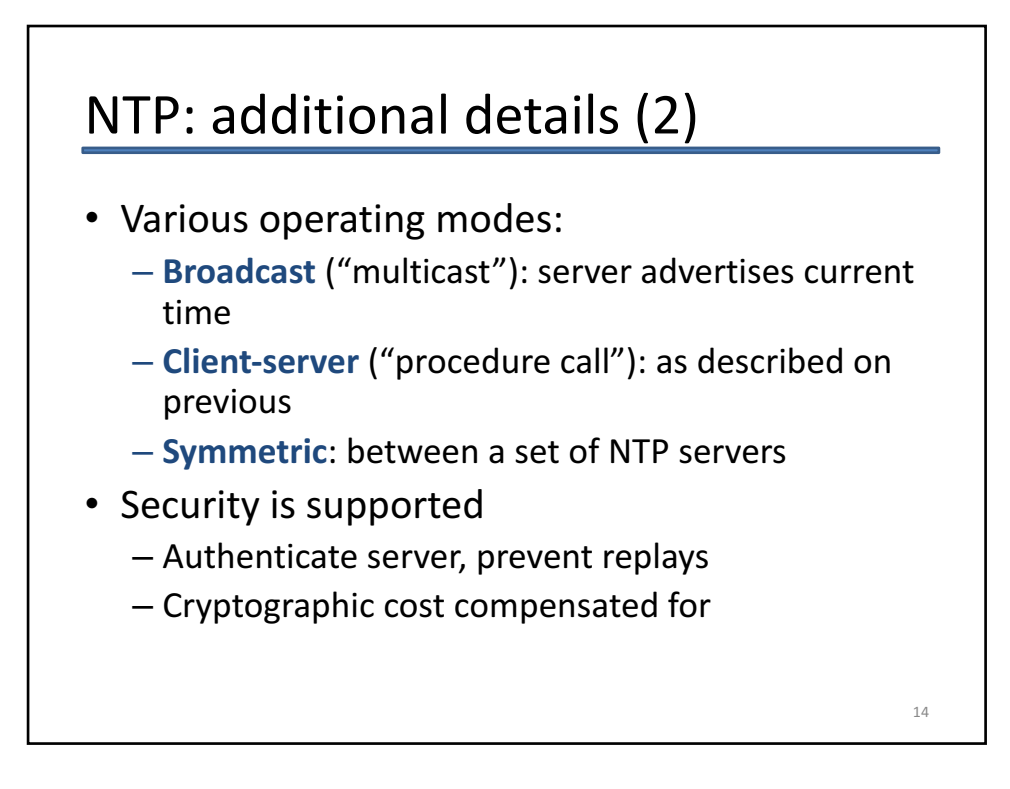

### Physical clocks: summary

- Physical devices exhibit **clock drift** 
	- Even if initially correct, they tick too fast or too slow, and hence time ends up being wrong
	- $-$  Drift rates depend on the specific device, and can vary with time, temperature, acceleration, ...
- Instantaneous difference between clocks is **clock skew**
- Clock synchronization algorithms attempt to minimize the skew between a set of clocks
	- Decide upon a target correct time (atomic, or average)
	- Communicate to agree, compensating for delays
	- In reality, will still have 1-10ms skew after sync ;-(

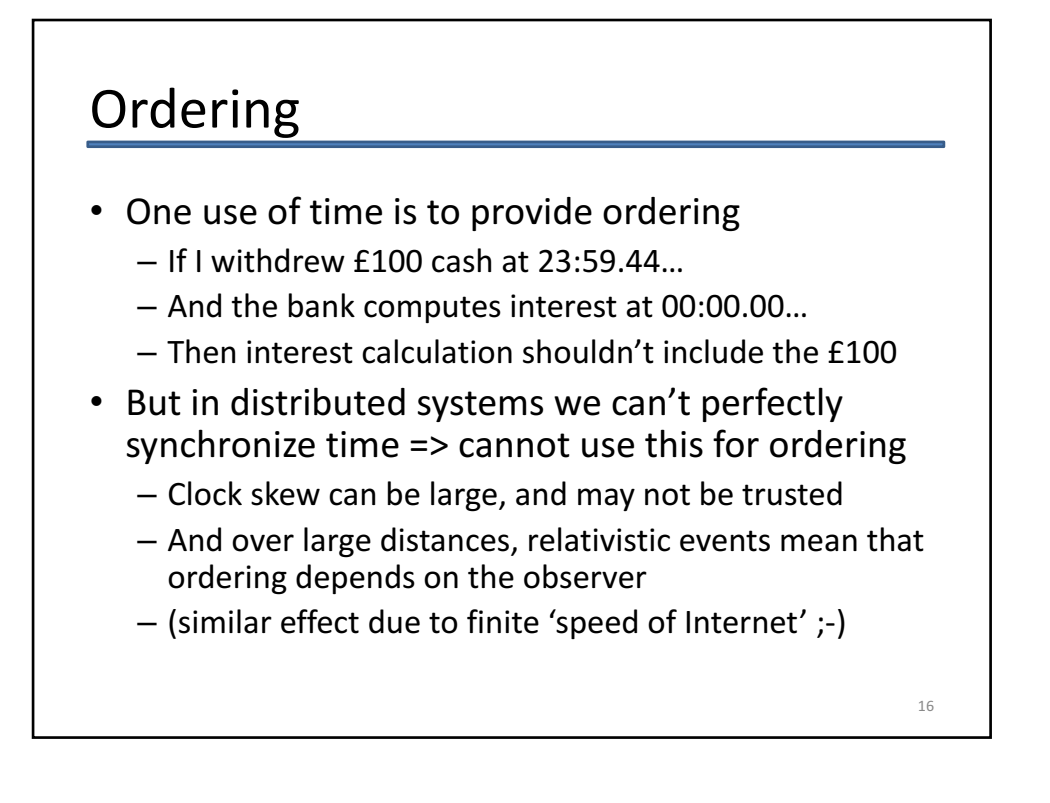

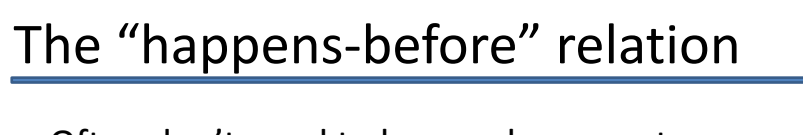

- Often don't need to know when event **a** occurred  $-$  Just need to know if **a** occurred before or after **b**
- Define the happens-before relation,  $a \rightarrow b$ 
	- $-$  If events  $\alpha$  and  $\beta$  are within the same process, then  $a \rightarrow b$  if a occurs with an earlier local timestamp
	- Messages between processes are ordered *causally*, i.e. the event *send(m)* → the event *receive(m)*
	- $-$  Transitivity: i.e. if  $a \rightarrow b$  and  $b \rightarrow c$ , then  $a \rightarrow c$
- Note that this only provides a partial order:
	- $-$  Possible for neither  $a \rightarrow b$  nor  $b \rightarrow a$  to hold
	- $-$  We say that  $\boldsymbol{a}$  and  $\boldsymbol{b}$  are **concurrent** and write  $\boldsymbol{a} \sim \boldsymbol{b}$

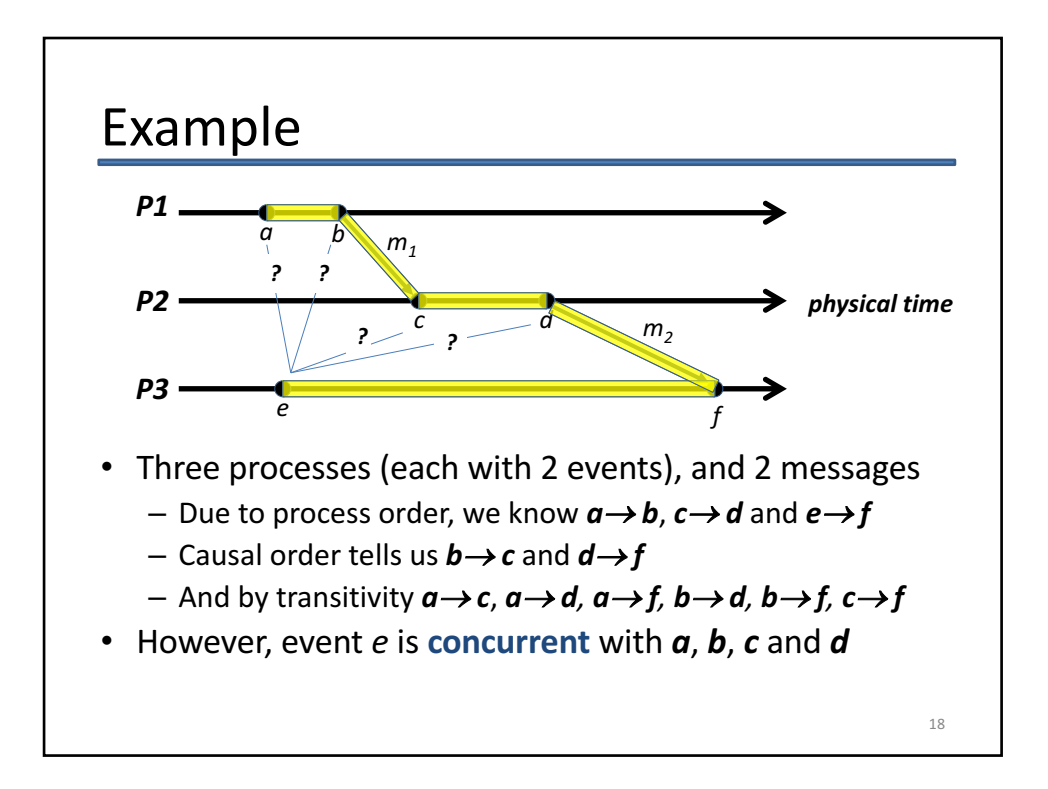

# Implementing Happens-Before

- One early scheme due to Lamport [1978]
	- Each process **Pi** has a logical clock **L***<sup>i</sup>* • L<sub>i</sub> can simply be an integer, initialized to 0
	- $-$  **L**<sub>i</sub> is incremented on every local event  $e$ 
		- We write **Li (***e***)** or **L(***e***)** as the timestamp of *e*
- Distributed time is implemented by propagating timestamps via messages on the network:
	- $-$  When **P**<sub>i</sub> sends a message, it increments **L**<sub>i</sub> and copies the value into the packet
	- $-$  When  $P_i$  receives a message from  $P_{j}$  it extracts  $L_j$  and sets  $\mathsf{L}_{\mathsf{i}} \coloneqq \mathsf{max}(\mathsf{L}_{\mathsf{i}}\textsf{,}\mathsf{L}_{\mathsf{j}})$ , and then increments  $\mathsf{L}_{\mathsf{i}}$

19

- Guarantees that if  $a \rightarrow b$ , then  $L(a) < L(b)$
- However if  $L(x) < L(y)$ , this doesn't imply  $x \rightarrow y$ !

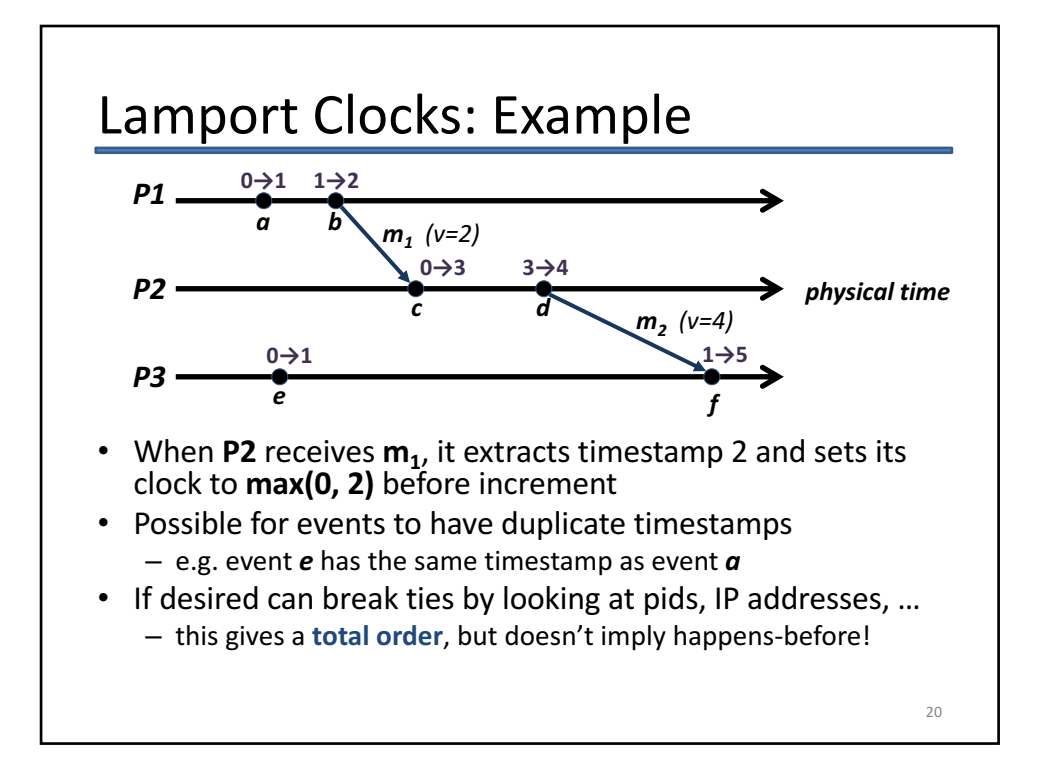

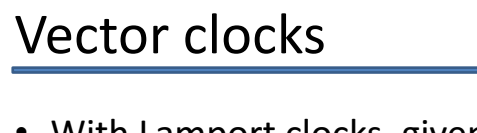

- With Lamport clocks, given **L(***a***)** and **L(***b***)**, we can't tell if  $a \rightarrow b$  or  $b \rightarrow a$  or  $a \sim b$
- One solution is **vector clocks**:
	- $-$  An ordered list of logical clocks, one per-process
	- Each process **Pi** maintains **Vi []**, initially all zeroes
	- On a local event *e*, **Pi** increments **Vi [i]**
		- If the event is message send, new  $V_i$ [] copied into packet
	- $-$  If  $P_i$  receives a message from  $P_i$  then, for all **k** = 0, 1, ...,  $\mathsf{int}\ \mathsf{sets}\ \mathsf{V}_\mathsf{i}[\mathsf{k}] := \mathsf{max}(\mathsf{V}_\mathsf{j}[\mathsf{k}],\,\mathsf{V}_\mathsf{i}[\mathsf{k}])\!,$  and increments  $\mathsf{V}_\mathsf{i}[\mathsf{i}]$

• Intuitively **V**<sub>i</sub>[k] captures the number of events at process  $P_k$  that have been observed by  $P_i$ 

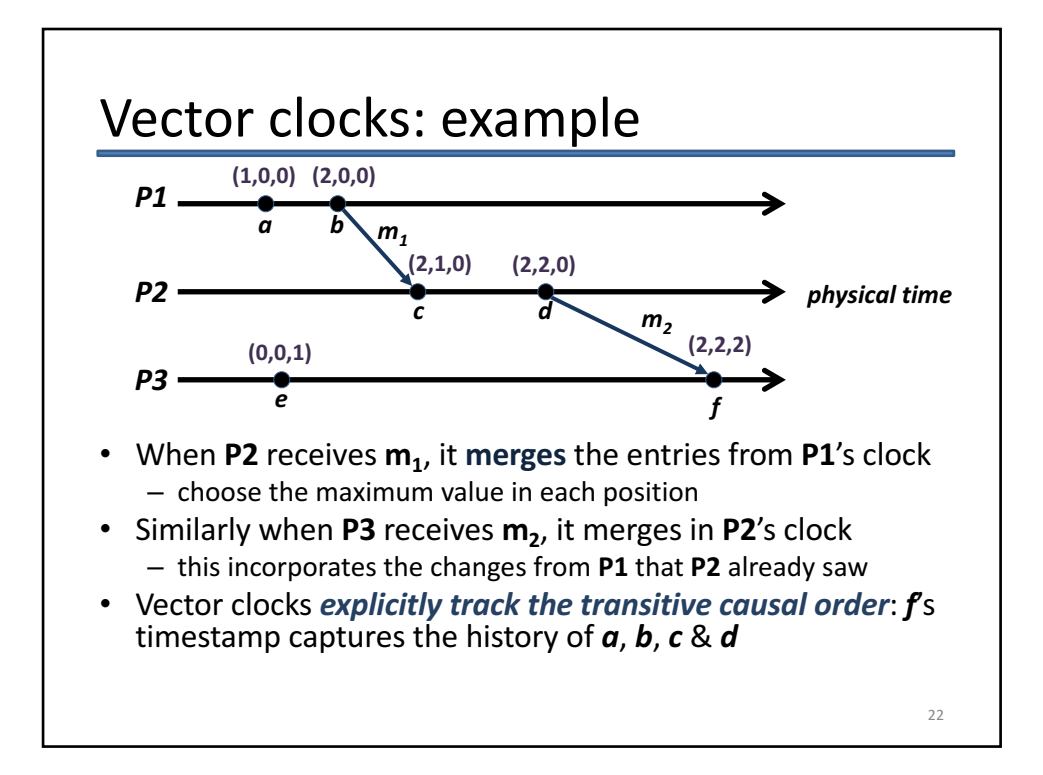

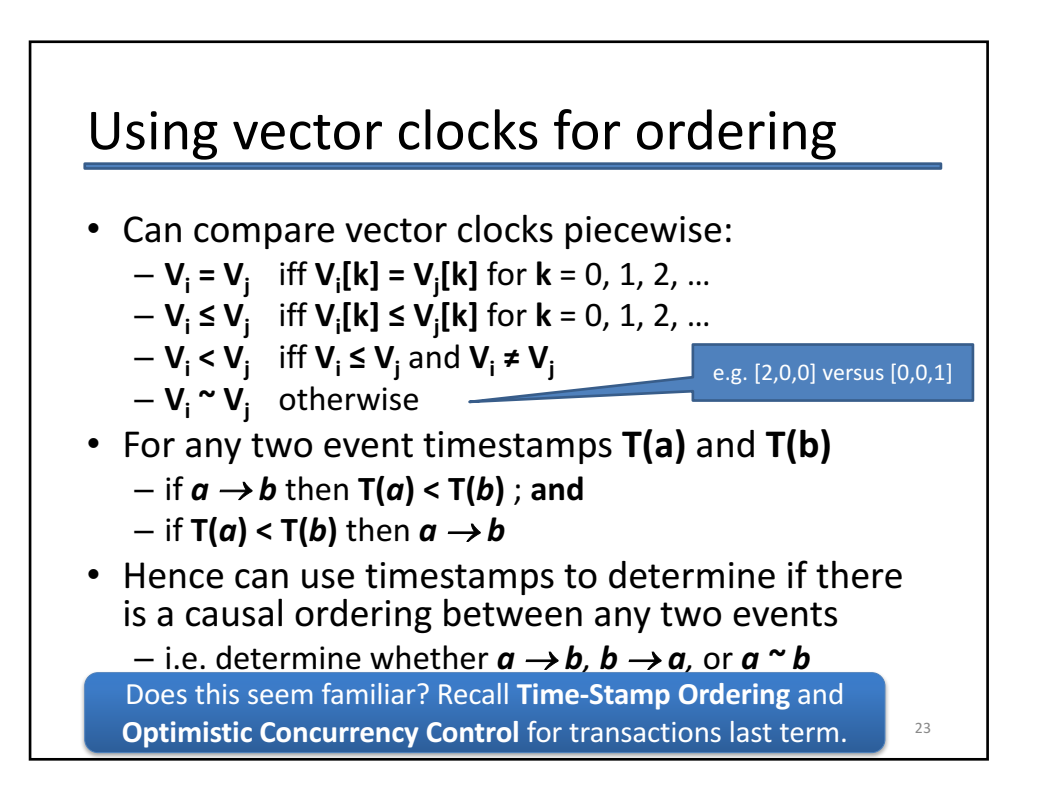

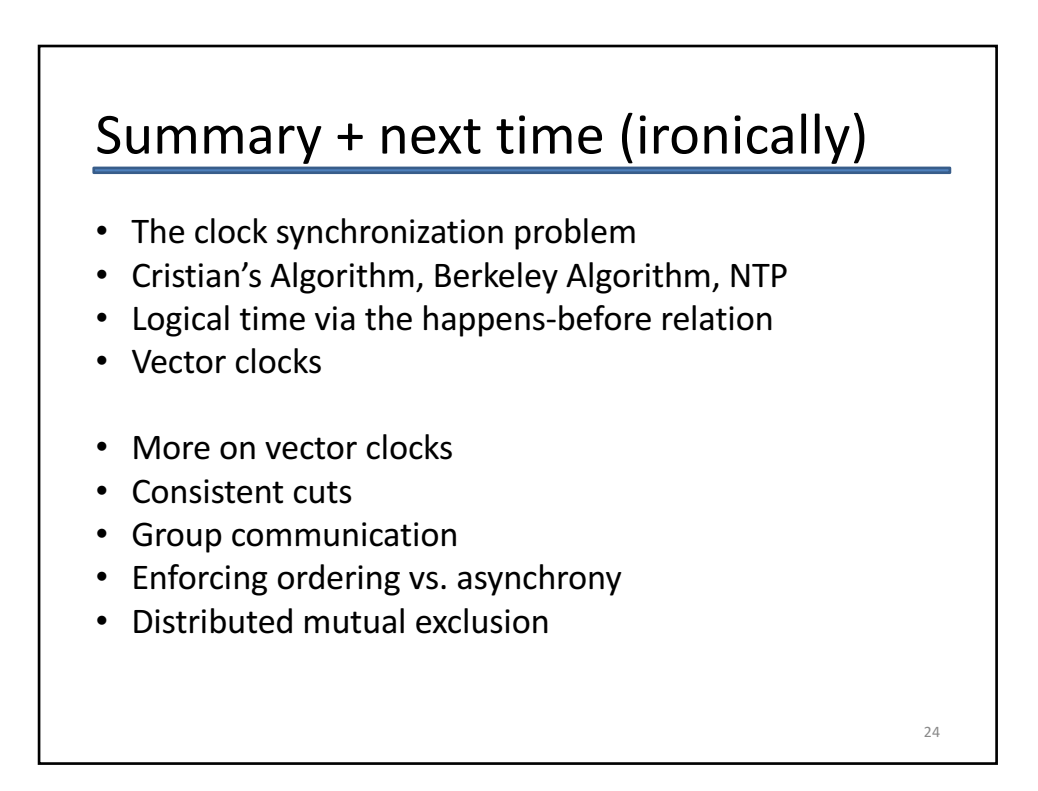